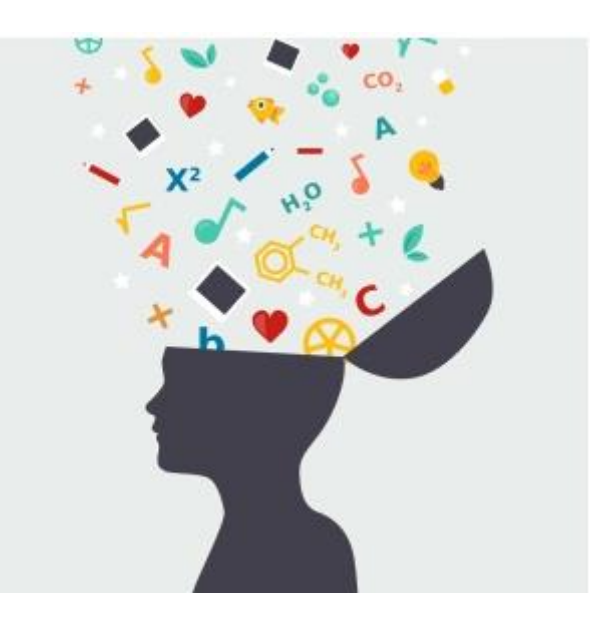

 $\frac{1}{2}$ **ACADÉMIE DE POITIERS** Liberté<br>Égalité<br>Fraternité

Direction des services départementaux<br>de l'éducation nationale de Charente

 **Mardi 25 Mai 2021**

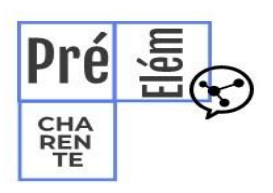

La lettre de la circonscription Charente Préélémentaire N° 31 **L'équipe de circonscription vous accompagne**

I- **Direction :** 

### **CEC Pierre BODET à 17h ce mardi 25 mai**

### **Dispositif "Passage de bras"**

Un nouveau dispositif est mis en place pour accompagner les parents séparés lors des rencontres nécessaires pour l'exercice du droit de visite et d'hébergement chez l'autre parent, et notamment à la sortie de l'école. [https://www.intra.ac-poitiers.fr/mes-rubriques/dispositif-passage-de-bras--](https://www.intra.ac-poitiers.fr/mes-rubriques/dispositif-passage-de-bras--296661.kjsp?RH=1192696847494) [296661.kjsp?RH=1192696847494](https://www.intra.ac-poitiers.fr/mes-rubriques/dispositif-passage-de-bras--296661.kjsp?RH=1192696847494)

**Candidature ou renouvellement de candidature à un intérim de personnel de direction adjoint année scolaire 2021-2022**

[https://www.intra.ac-poitiers.fr/mes-rubriques/candidature-ou-renouvellement-de-candidature-a-un-interim](https://www.intra.ac-poitiers.fr/mes-rubriques/candidature-ou-renouvellement-de-candidature-a-un-interim-de-personnel-de-direction-adjoint-annee-scolaire-2021-2022-296609.kjsp?RH=1192696847494)[de-personnel-de-direction-adjoint-annee-scolaire-2021-2022-296609.kjsp?RH=1192696847494](https://www.intra.ac-poitiers.fr/mes-rubriques/candidature-ou-renouvellement-de-candidature-a-un-interim-de-personnel-de-direction-adjoint-annee-scolaire-2021-2022-296609.kjsp?RH=1192696847494)

### **DAAC : CREATION EN COURS**

Cliquez sur le [lien](https://www.intra.ac-poitiers.fr/mes-rubriques/creation-en-cours-6eme-edition-294695.kjsp) vers l'intranet académique concernant la 6ème édition de l'opération "Création en Cours".

Les inscriptions se font en ligne sur le [site dédié](https://eduscol.education.fr/1368/creation-en-cours-une-residence-d-artiste-en-cycle-3) jusqu'au 31 mai 2021.

# Créativité et apprentissage

Dans le prolongement des « Cogniclasses » impulsées cette année, l'équipe de circonscription vous propose d'agir sur l'une des fonctions exécutives mises en jeu pour apprendre : *la flexibilité cognitive*, grâce au **développement de la créativité**.

*« En psychologie, les fonctions exécutives désignent des processus cognitifs et regroupent des fonctions élaborées comme la logique, la stratégie, la planification, la résolution de problème et le raisonnement. Elles interviennent essentiellement dans les situations qui demandent de la réflexion et de la créativité, lorsqu'il est nécessaire de s'adapter à des situations nouvelles, non routinières* ». Source : Cité des sciences et de l'industrie – Département Education – mars 2015 *Souvent, la créativité est associée aux domaines des arts visuels ou de la musique. Or, elle se développe bien au-delà des domaines d'apprentissage de l'école maternelle et des enseignements de l'école élémentaire*.

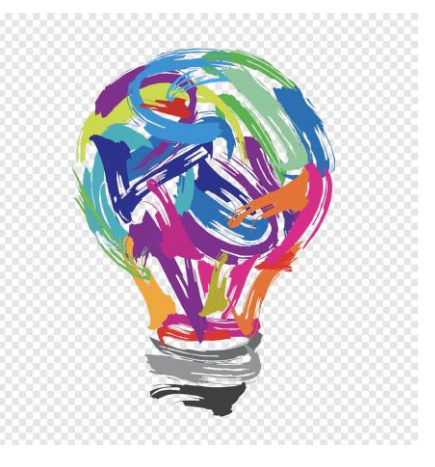

### **Quelle démarche pour enseigner ?**

Amener les enfants à découvrir une situation, c'est **le temps de la rencontre.**

#### **Mettre en situation grâce à l'exploration, l'action et la collecte.**

**Explorer les actions possibles** grâce à l'étayage de l'adulte.

**Verbaliser, prendre le temps d'observer et mettre en relation.**

**Garder des traces, mémoriser.**

**Permettre de nouvelles mises en situation.**

### **Quelles consignes donner ?**

**Consigne ouverte à privilégier** : permet de transformer une tâche ordinaire en une tâche qui va mettre l'enfant en situation de recherche.

Produire cette consigne ouverte dans **un cadre suffisamment contraignant sans pour autant être directif.**

Ne pas formuler pas les conditions et les démarches dans lesquelles les enfants doivent s'engager mais **préciser les éléments liés à la situation problème**.

### **L'ESPACE ET LE TEMPS**

Créer un environnement favorable à la créativité.

Développer un environnement sécure : l'enfant peut se questionner, explorer et laisser s'exprimer ses émotions.

Créer des conditions favorables à des apprentissages créatifs :

- Installer des espaces porteurs et riches dans la classe et proposer des matériels variés.
- Prévoir des temps pour laisser les élèves prendre des initiatives dans l'espace de leur choix.
- Aménager des lieux créatifs (coin créations en arts, espace labo-maths, espace sciences…).

**Exemple dans le domaine « Agir à travers les activités physiques » et en EPS en élémentaire :** Les gestes professionnels transférables pour le développement des compétences créatives chez l'élève (*merci à l'équipe maternelle du 62)* [http://blogs16.ac-poitiers.fr/charente](http://blogs16.ac-poitiers.fr/charente-preelementaire/files/2021/05/creativite-et-motricite.pdf)[preelementaire/files/2021/05/creativite-et-motricite.pdf](http://blogs16.ac-poitiers.fr/charente-preelementaire/files/2021/05/creativite-et-motricite.pdf) **Créativité et activités mathématiques** : Cycle 1 : créativité avec les jeux de la classe et jeux de logique (*DSDEN 62*) [http://blogs16.ac-](http://blogs16.ac-poitiers.fr/charente-preelementaire/files/2021/05/Proposition-Semaine-Maternelle-2019-KV.pdf)

[poitiers.fr/charente-preelementaire/files/2021/05/Proposition-Semaine-Maternelle-2019-KV.pdf](http://blogs16.ac-poitiers.fr/charente-preelementaire/files/2021/05/Proposition-Semaine-Maternelle-2019-KV.pdf) Cycle 2 : Des défis et énigmes mathématiques proposé par la circonscription de Confolens [http://blogs16.ac-poitiers.fr/charente-preelementaire/files/2021/05/D\\_fis\\_math\\_matiques\\_C2.pdf](http://blogs16.ac-poitiers.fr/charente-preelementaire/files/2021/05/D_fis_math_matiques_C2.pdf) Cycle 3 : Les coloriages mathématiques (*APMEP, Editions Kangourou*) [http://blogs16.ac](http://blogs16.ac-poitiers.fr/charente-preelementaire/files/2021/05/kangourou_coloriage_mathematiques_theoreme_des_4_couleurs.pdf)[poitiers.fr/charente-](http://blogs16.ac-poitiers.fr/charente-preelementaire/files/2021/05/kangourou_coloriage_mathematiques_theoreme_des_4_couleurs.pdf)

[preelementaire/files/2021/05/kangourou\\_coloriage\\_mathematiques\\_theoreme\\_des\\_4\\_couleurs.pdf](http://blogs16.ac-poitiers.fr/charente-preelementaire/files/2021/05/kangourou_coloriage_mathematiques_theoreme_des_4_couleurs.pdf) **Créativité et activités scientifiques :**

En PJ un document sur la mise en place d'un espace sciences afin de développer la céativité (merci à Virginie Lambadaris).

## **Du côté des arts..**

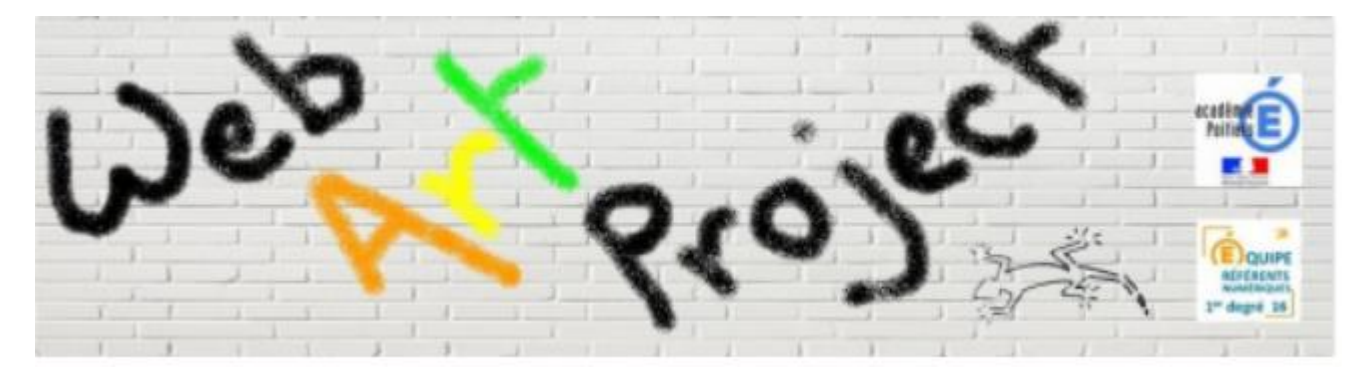

### Le **« Web Art Project »**

Chaque semaine, une œuvre musicale ou plastique est publiée sur [le blog du WAP.](http://blogs16.ac-poitiers.fr/wap/)

Cette œuvre vous est offerte ; libre à vous de choisir la façon dont vous la rencontrerez avec vos élèves.

Pour chaque œuvre, 4 pistes d'exploration, allant de la simple découverte à une exploitation guidée, vous seront proposées.

Vous pourrez partager cette exploration avec d'autres classes en utilisant des outils numériques et ainsi éduquer vos élèves aux médias et à l'information.

### **L'appli du lundi :**

### **Mur Expo**

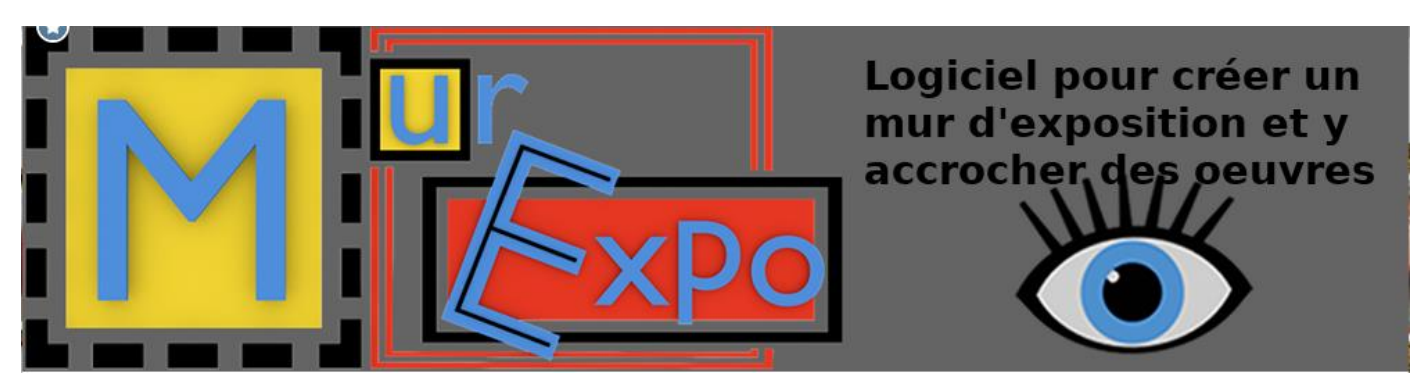

**Pour les arts plastiques, les textes officiels précisent : « la production gagne à être présentée et valorisée pour permettre aux élèves de prendre conscience de l'importance** 

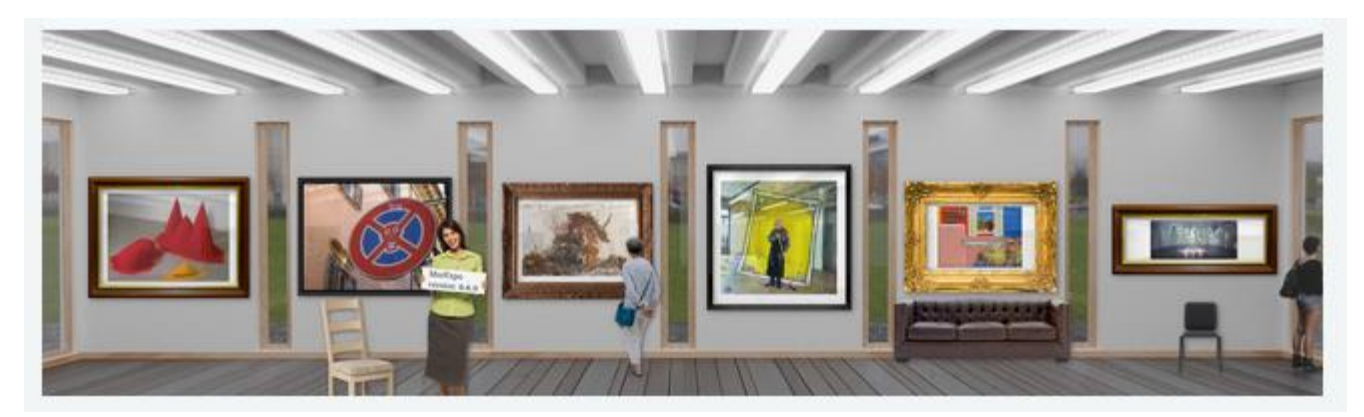

**du récepteur, lecteur ou spectateur. » et amener l'élève être capable de recevoir des œuvres existantes et reconnues**

**L'application « Mur Expo » met à disposition des musées virtuels avec des murs d'exposition sur lesquels il est possible d'accrocher des œuvres (travaux de plasticiens, travaux d'élèves, …) afin de les mettre en situation comme dans une salle d'exposition.**

**Avec « Mur Expo » il est très facile d'insérer des documents « Images ». Une fois disposées, les œuvres peuvent être redimensionnées, encadrées en direct sur le mur. L'espace d'exposition peut être agrémenté d'objets et de personnages. Une fois l'exposition finalisée, on se promène latéralement dans le musée via une barre de déplacement horizontale.**

**Développé par un professeur d'arts plastiques, cet outil peut être évidemment utilisé dans les autres disciplines pour valoriser les productions diverses.**

**Lien :**

**<https://murexpo.org/me/>**

**Tutoriel :**

**<https://youtu.be/jAKRqQq1Kfo>**

**Rappel :** 

**- @Circo\_pre16 : Compte Twitter de la circonscription Charente Pré Élémentaire (vie des écoles, veille pédagogique, « astuces » numériques...)**

**- http://blogs16.ac-poitiers.fr/charente-preelementaire/ : Blog de la circonscription Charente Pré Élémentaire (contacts de l'équipe de circonscription, documents officiels, protocoles sanitaires, ressources disciplinaires, actualités...)**

### **Pour tout conseil d'utilisation des applications présentées dans cette rubrique, n'hésitez pas à contacter votre référent numérique de circonscription : stephane.lastere@acpoitiers.fr**

### **Pour aller plus loin ..**

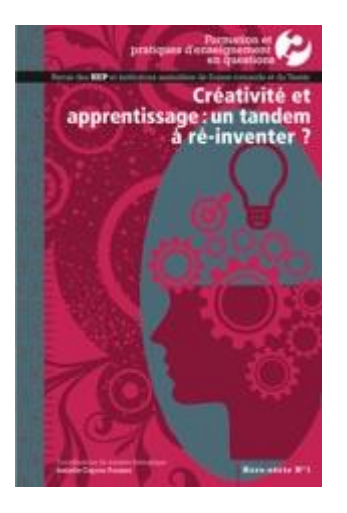

 Développer l'autonomie artistique des élèves à travers un projet de spectacle musical : l'intégration des savoirs musicaux par la créativité,

 Quelques dispositifs didactiques collaboratifs favorisant la créativité auctoriale en français et en musique,

 Vers une approche neuropsychologique et sociocognitive de la créativité pour mieux apprendre

 Enseignement de la créativité : quelques enseignements tirés de la mise en oeuvre d'un dispositif de formation.

 Des fondements théoriques à une pédagogie de la créativité : expériences en formation des enseignants et en contexte scolaire.

### **N'oubliez pas !**

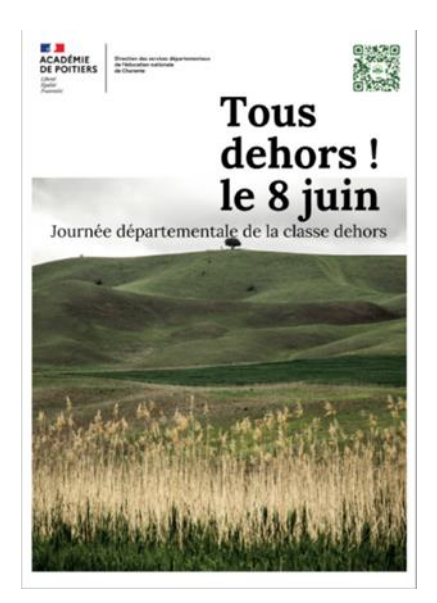